#### Component Registry **Webinar** Field Registration

Jeff Wall CEPM Sr. Business Analyst **Railinc** csc@railinc.com

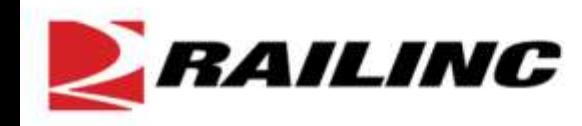

# **Field Registration of Wheelsets**

This session will cover detailed information about using the field registration process to obtain a Component ID for wheelsets not registered by a wheel shop.

Thursday, July 26th, 2012

2 p.m. to 3 p.m. (ET)

Recommended for:

- Repair Shops,
- Running Repair Agents and
- Contract Shops

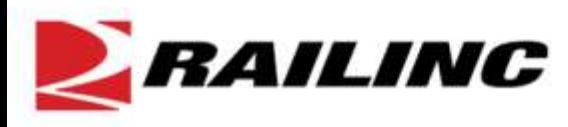

# Information Online – www.railinc.com/cepm

Railinc Corporation | CEPM Project - Microsoft Internet Explorer provided by Railinc

https://www.railinc.com/cepm

#### RAILINC

Sign In | Careers | Contact Us

#### GO **COLLABORATION REFERENCE FILES ABOUT RAILING PRODUCTS & SERVICES ACCOUNT ACCESS PRODUCTS & SERVICES** User ID: **Products and Services** Products & Services » CEPM Project Password: Overview **CEPM Program Overview** Sign In **Car Accounting** The Comprehensive Equipment Performance Monitoring (CEPM) program is a Register Here  $\odot$ multi-phase, multi-year initiative to create a rail industry process and related **CEPM Project** Forgot User ID? technology tools for capturing data around railcar equipment components. Forgot Password? **Get Ready for CEPM** CEPM will help railroads, rail equipment owners, repair and wheel shops, and CEPM Capabilities **PRODUCTS & SERVICES** other industry participants have a complete view of rail equipment health and **RailSight** CEPM Training performance. This will enable managers to make decisions that improve rail Greater visibility. Better CEPM Events safety, lower the cost associated with equipment maintenance, and run more tracking. Learn more here. efficient and effective rail operations. **CEPM References** The program's first phase-CEPM-Wheelsets-centralizes the registration of **Damage Prevention and REFERENCE FILES** wheelset component details and identifies the application of wheelset **FindUs, Rail Loading Services** components, including AAR and non-AAR repairs. The component-level data Quickly find critical contacts from across the rail industry. created through the CEPM program will be available through Pailing's Limier™ which has been their PAGE 3*ILINC*

# Component Tracking Overview

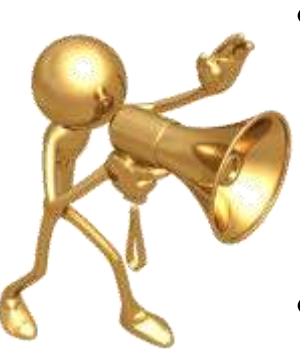

- Support Recall of Components identified with safety issues
- Support equipment owners with details of components on their equipment
- Capability to track performance of components related to component life, failure rates, and history of the component.

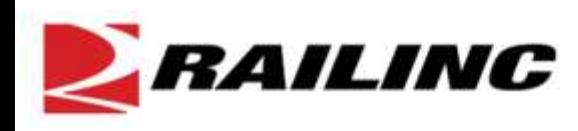

### CEPM-Wheelsets Process Flow

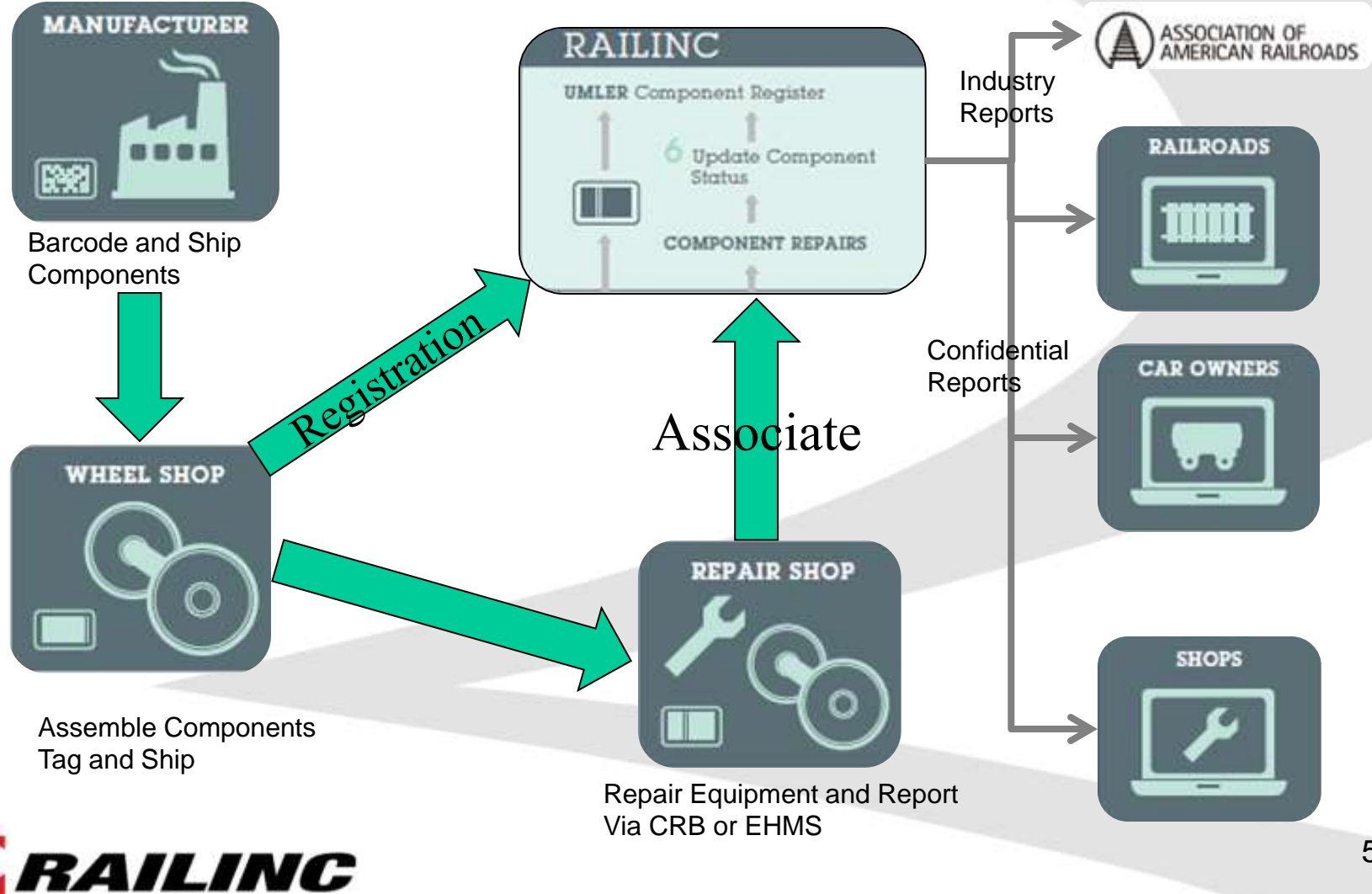

### Current Status

- OEM and Re-conditioners are currently labeling components with bar codes, for the wheel shops to use in registration:
	- New Wheels
	- New and Converted Axles
	- New and Reconditioned Bearings

• Wheelshops are registering wheelsets in the Umler Component Registry

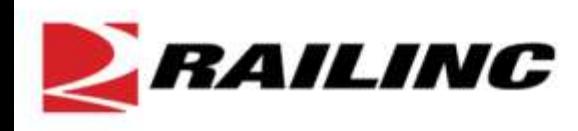

# Backfill - Registrations

- Railinc has begun registering wheelsets using CRB data from 2006 up to July 2012
- Railinc has developed a process that converts wheelset repairs reported via CRB into wheelset **Registrations**
- By using Job Codes, Condition Codes and Qualifiers we can derive many of the Wheelset Registration data elements

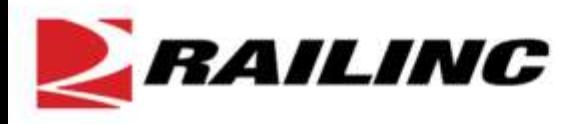

Beginning in January 2013, it will be mandatory to report a Component ID when a wheelset is placed under a car.

This can be done via:

- CRB
- EHMS
- Component Registry Web UI

What if your wheelset does not have a Component ID?? What should you do?

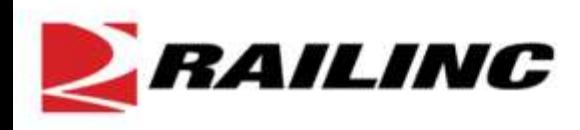

The answer is you must register the wheelset in the Component Registry and obtain a Component ID

#### Field Registration

- Some wheelset data elements are only available to the wheelshop.
- Field Registration requires fewer mandatory data elements.
- In addition we are capturing Job Code, Condition Code, and Qualifier in order to derive additional data elements.

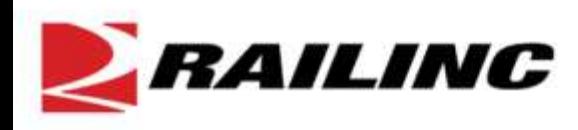

# Job Code, Condition Code, **Qualifiers**

#### Wheel

- $\cdot$  Job Code 3071 =
	- 36 inch wheel
	- Heat Treated
	- Curved Plate
	- 1 wear wheel
- Qualifier  $02 =$ 
	- CH-36 wheel design

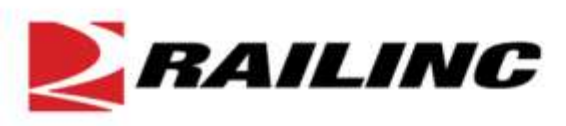

# Job Code, Condition Code, **Qualifiers**

#### Axle

- $\cdot$  Job Code 3276 =
	- Raised Wheel Seat
	- 6.5 inch Nominal Diameter Journal
	- 12 inch Nominal Length Journal
- Condition Code 01 =
	- New Axle

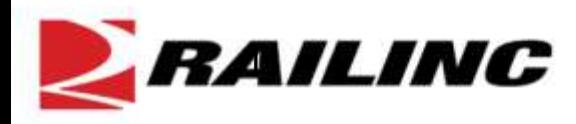

# Job Code, Condition Code, **Qualifiers**

#### **Bearing**

- $\cdot$  Job Code 2864 =
	- 6.5 inch Nominal Diameter
	- 12 inch Nominal Length
- Condition Code 03 =
	- Reconditioned Bearing
- Qualifier 03 =
	- Manufacturer = Brenco
	- Certificate  $= 5$
	- Universal Fitted Backing Ring

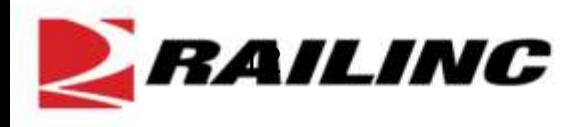

#### Component Registry Registration screen

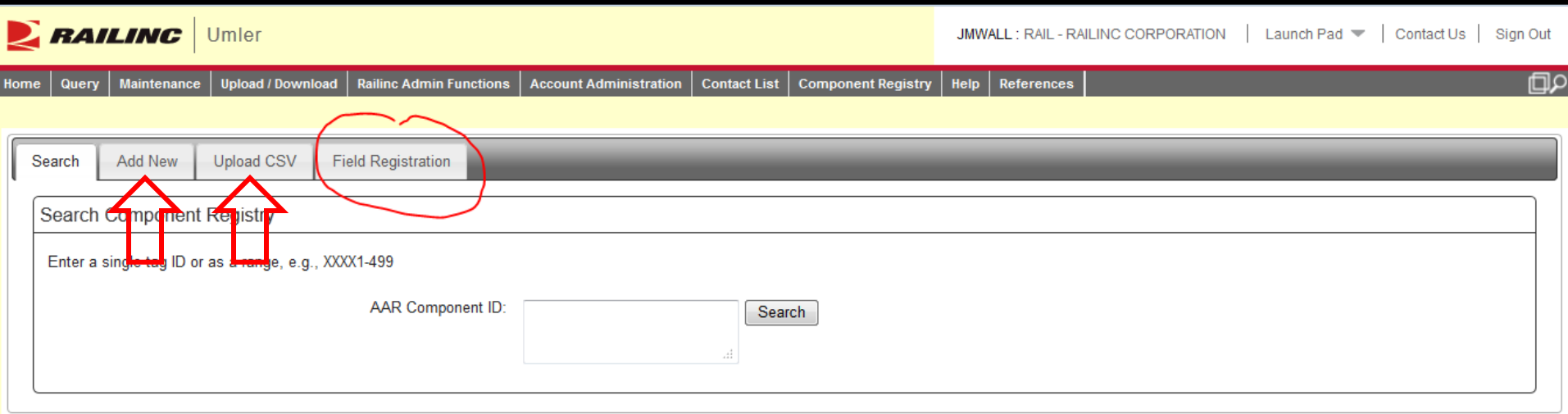

- New tab added for Field Registrations
- The Add New and Upload CSV tabs are for Wheelshops to register new wheelsets

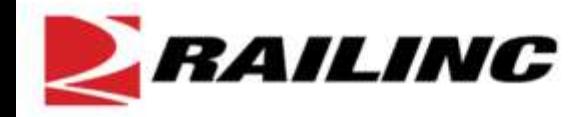

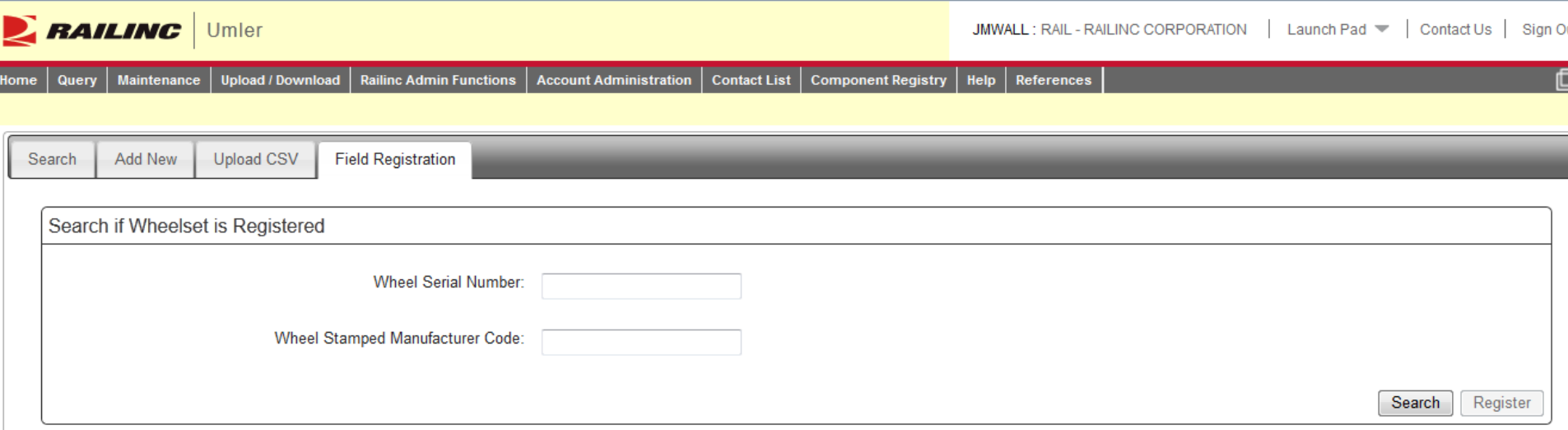

- Step 1: Enter Wheel Serial Number and the Manufacturer Code that is stamped or cast into one of the wheels
- Railinc will search the Component Registry to determine if this wheelset has been previously registered
- If Railinc finds a registration, the application will display the Component ID assigned to this wheelset
- There is no need to register this wheelset. Use the Component ID provided to associate this wheelset to the car being repaired.

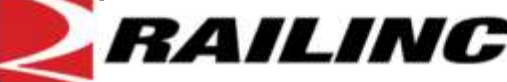

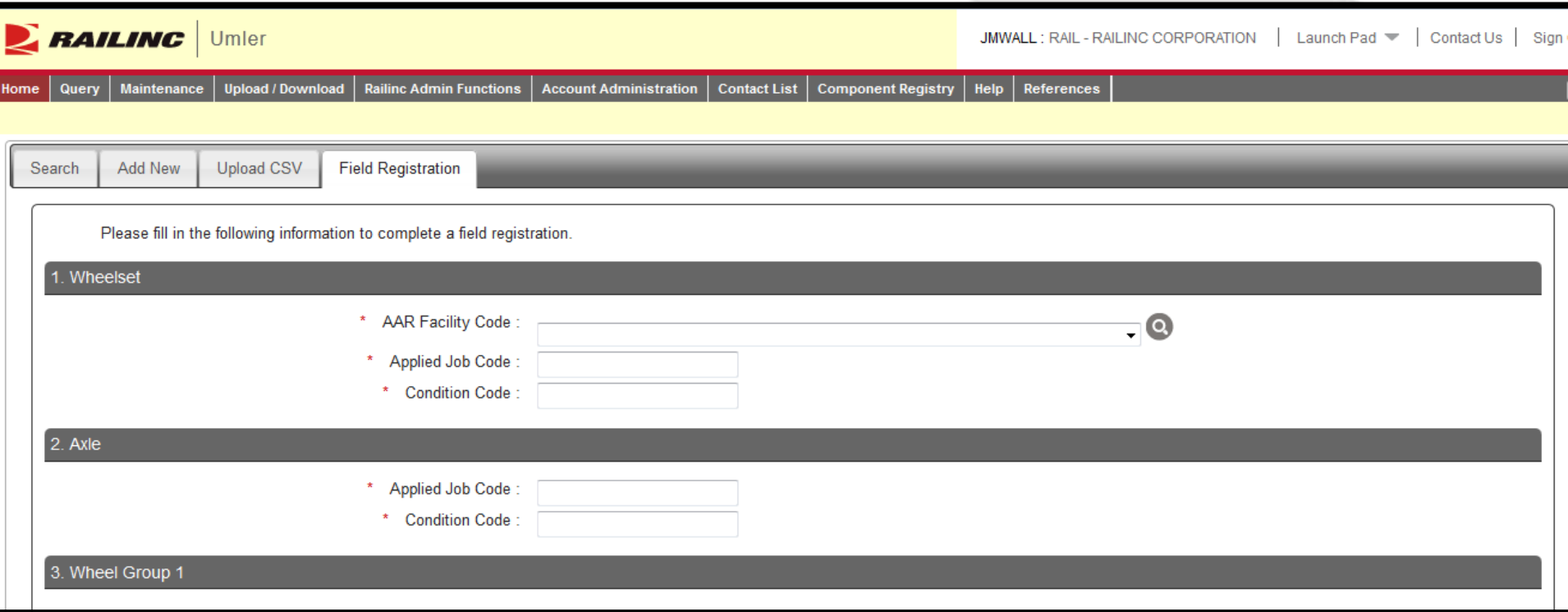

If there is no wheelset with the Manufacturer Code and Serial Number in the Registry, the application will ask you to begin the field registration process

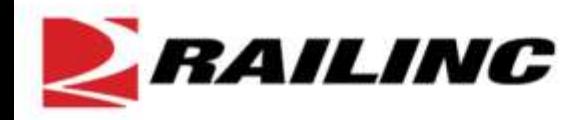

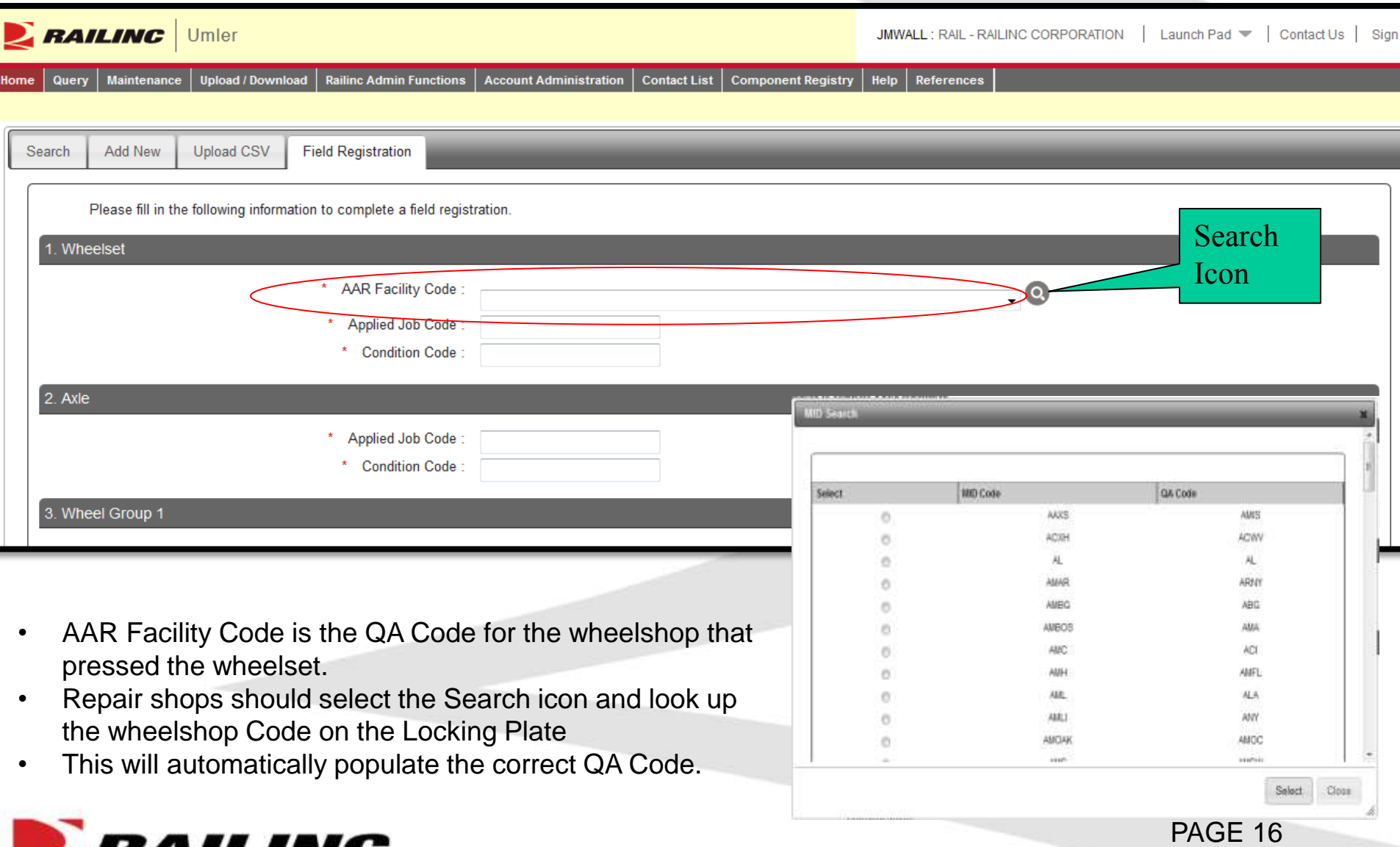

PAGE 17

PRXL = Wheelshop Code stamped on Locking Plate

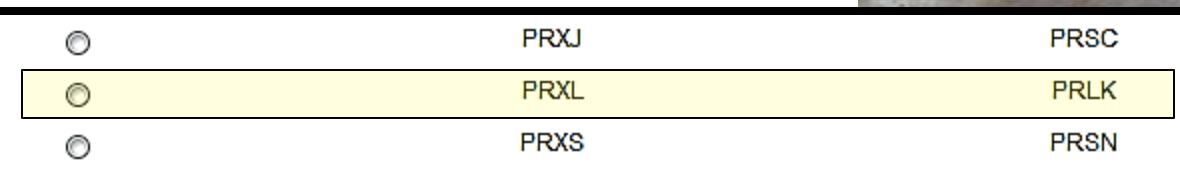

Selecting PRXL will populate the AAR Facility Code with PRLK, which is the Wheelshop QA Code.

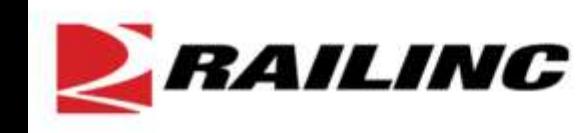

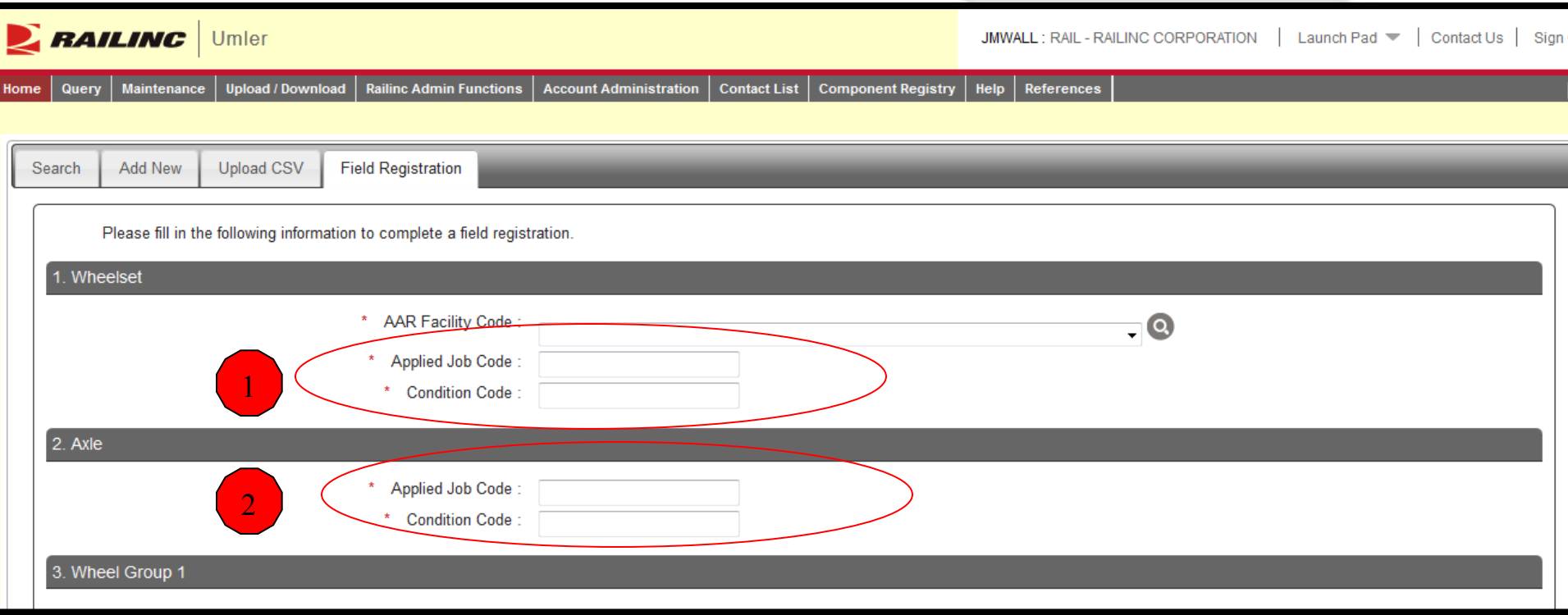

- Next, enter the Applied Job Code and Condition Code for the Wheelset (Field Manual Rule 44)
- Then, enter the Applied Job Code and Condition Code for the Axle (Field Manual Rule 43)

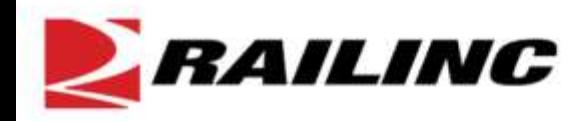

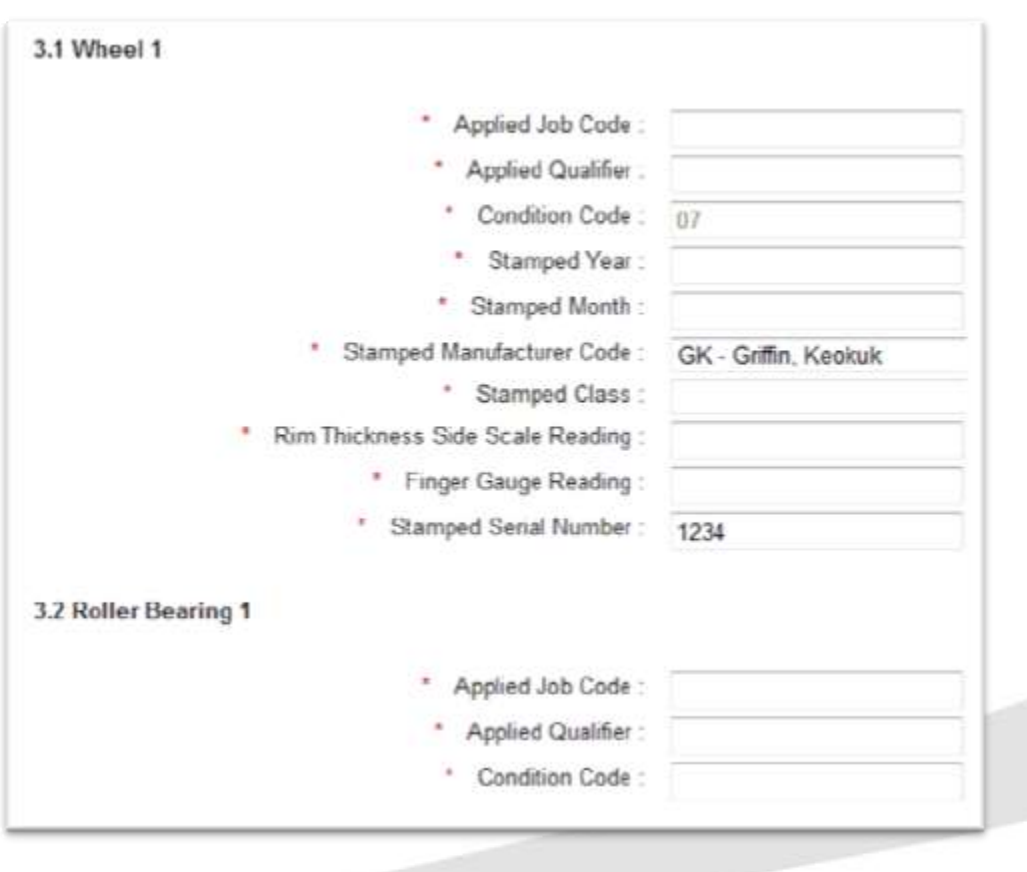

- Wheel information is derived from the Job Code / Qualifier and data stamped on the wheel (Field Manual Rule 41)
- Manufacturer Code and Serial Number are carried forward from the search screen.
	- Bearing Information is derived from the Job Code, Condition Code and Qualifier (Field Manual Rule 36)

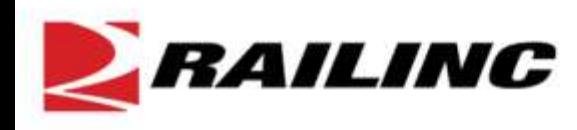

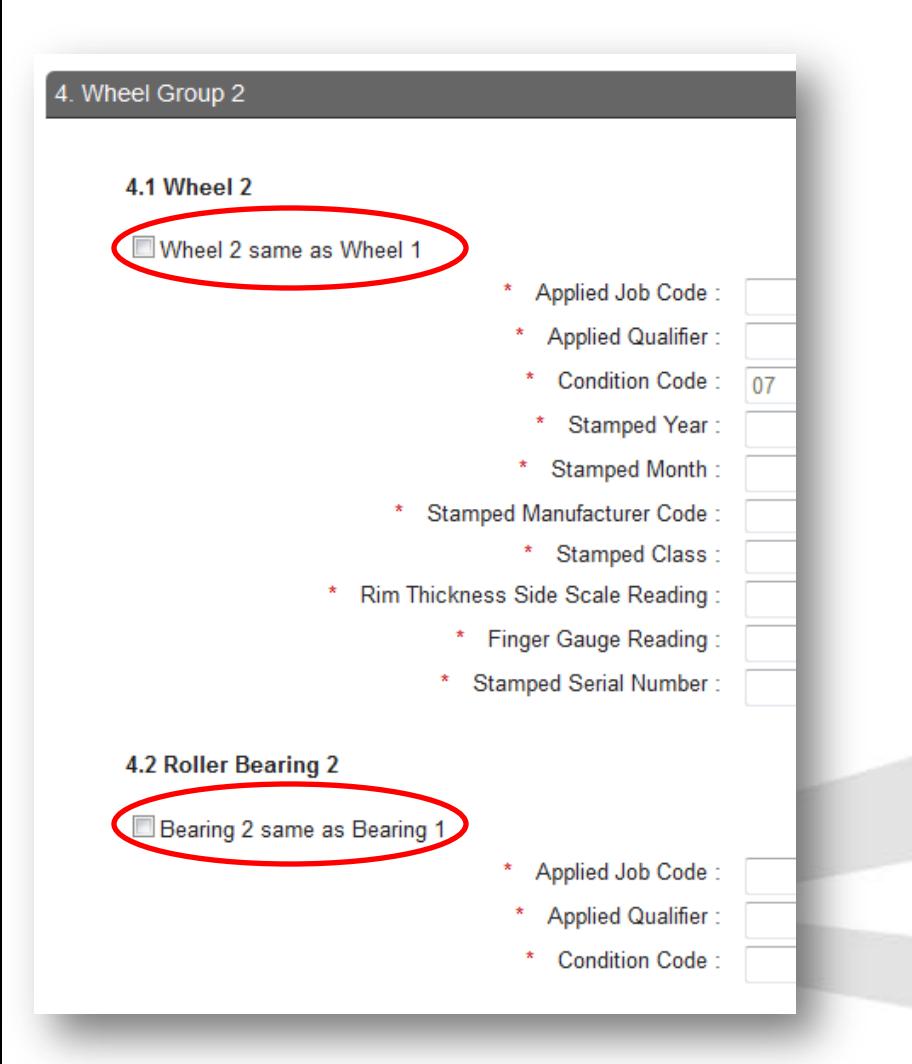

- Many times the Wheel and Bearing information is the same for both sides of the Wheelset
- For Example, both Wheels may be Griffin and both Bearings may be Timken
- Selecting the Check Box will copy data from Wheel 1 and Bearing 1 to Wheel 2 and Bearing 2
- However, any data that is not exactly the same should be changed (i.e. Wheel Serial Number)

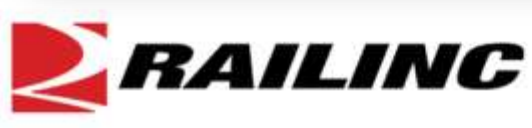

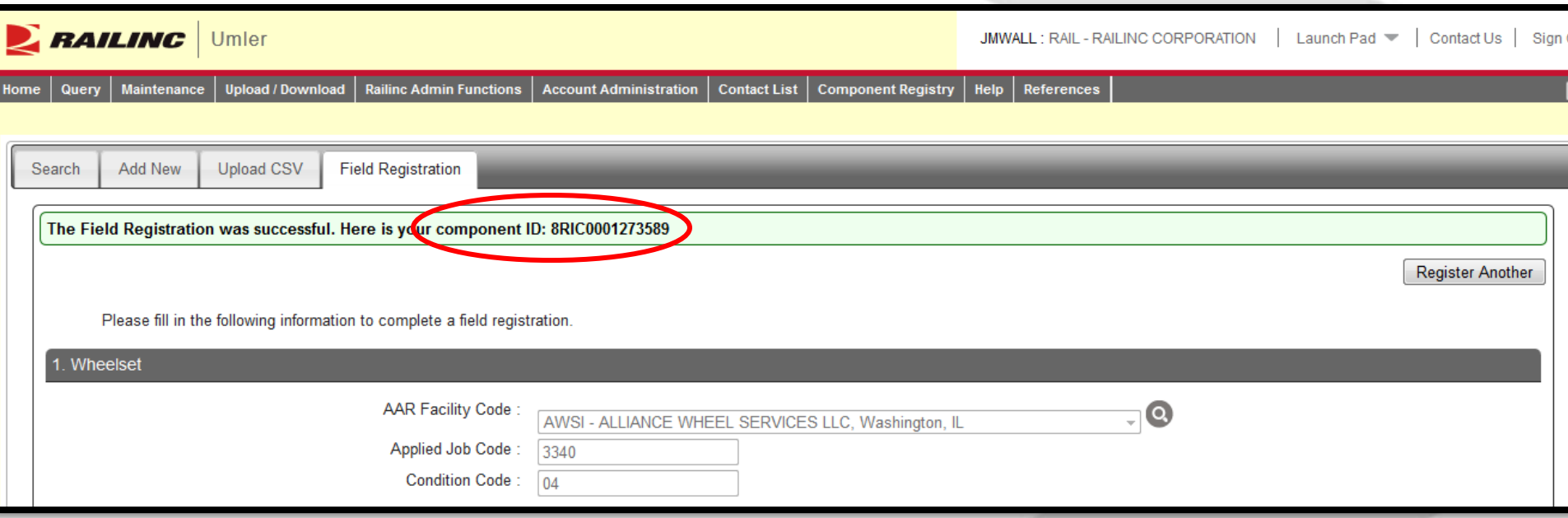

- When Field Registration is successful, the system will provide you with a Component ID
- The Component ID can be used to associate the wheelset to the Equipment ID

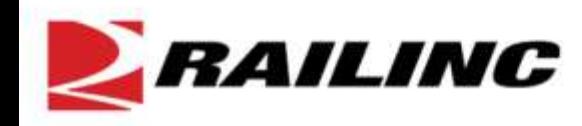

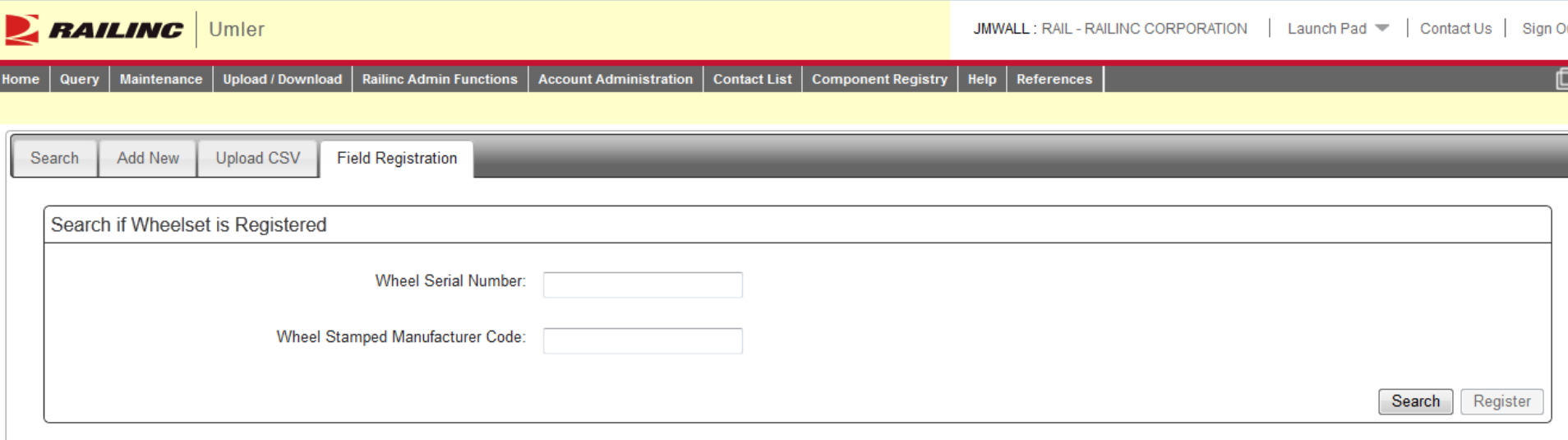

• In the event the Component ID that was provided to you was lost, it can be recovered by using the Search by Wheel Serial Number and Manufacturer Code.

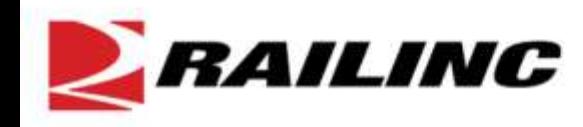

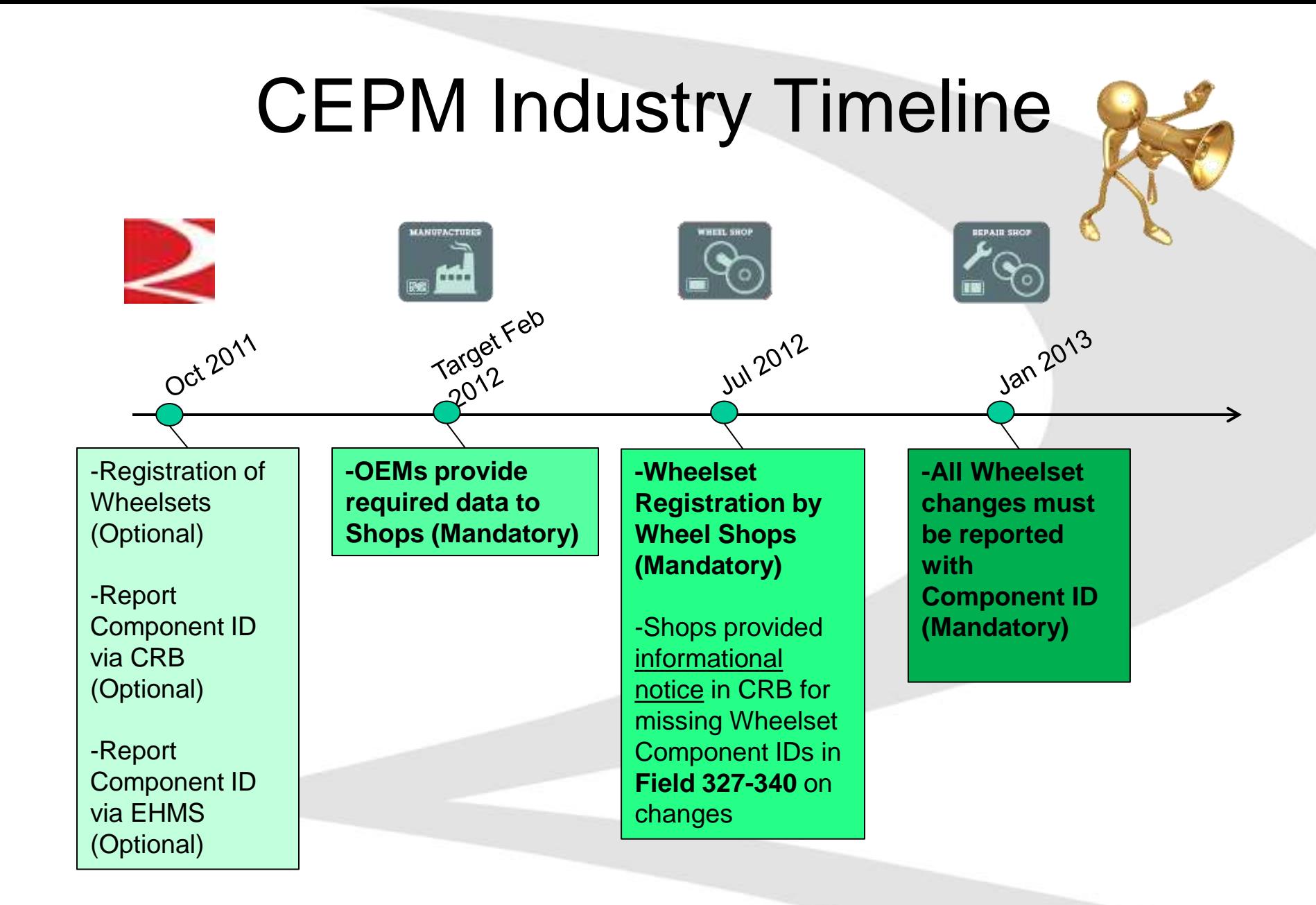

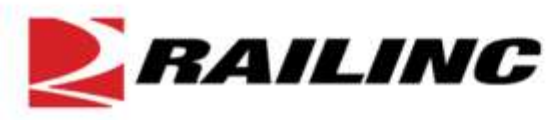

### Need More Information

- Email
	- Registration, Association and Web Service Questions
		- csc@railinc.com
- Web
	- Project web site
		- www.railinc.com/cepm

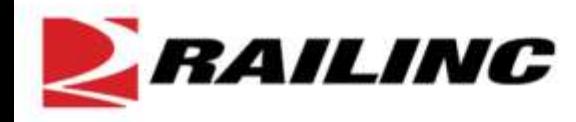